# **Netzwerkmanagement mit SNMP**  $\rightarrow$  Teil 2

### **Prof. Dr. Norbert Pohlmann**

Fachbereich Informatik Verteilte Systeme und Informationssicherheit

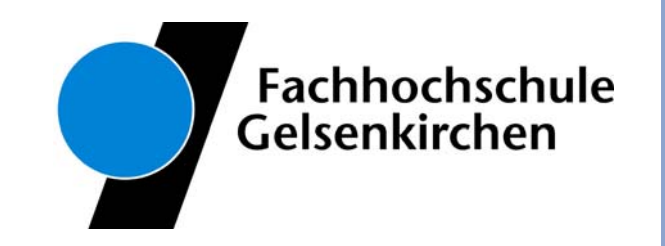

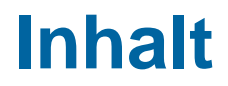

- $\mathcal{L}_{\text{max}}$ **Das Kommunikationsmodell von SNMP**
- $\left\lfloor \cdot \right\rfloor$ **Mängel und Probleme von SNMPv1**

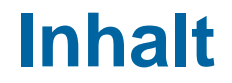

# **Das Kommunikationsmodell von SNMP**

 $\mathcal{L}_{\mathcal{A}}$ **Mängel und Probleme von SNMPv1** 

### **Das Simple Network Management Protocol**  $→$  **Kommunikationsmodell (1/3)**

F Für die Kommunikation zwischen Agent und Manager sind grundsätzlich zwei Vorgehensweisen denkbar:

#### F **Agent sendet einen Trap**

- Im Fall von ungewöhnlichen Ereignissen, z.B. Abbuch einer Verbindung oder Überschreiten eines Grenzwertes, sendet der verwaltete Knoten einen **Interrupt** (**Trap** genannt) an die Managementstation.
- Dies hat den Vorteil, dass bei Auftreten eines **Störfalles** die Managementstation sofort verständigt wird.
- Nachteile dieser Vorgehensweise sind, dass zusätzliche Betriebsmittel auf den verwalteten Knoten benötigt werden, z.B. CPU-Zeiten oder Speicher, und dass bei häufigem Auftreten solcher Ereignisse ein zusätzlicher, von der Managementstation **nicht kontrollierbarer** Netzverkehr, auftritt.
- Dies kann unerwünschte Folgen haben, wenn z.B. in einem überlasteten Netz **sämtliche Knoten die Überlastung des Netzes der Managementstation mitteilen** und dadurch zusätzlichen Netzverkehr verursachen.

### **Das Simple Network Management Protocol**  $→$  **Kommunikationsmodell (2/3)**

### **Polling der Agenten**

- Die **Managementstation fragt periodisch** die zu verwaltenden Knoten ab, ob alles in Ordnung ist.
- Dies hat gegenüber Traps zum einen den Vorteil, dass Polling **sehr einfach zu realisieren ist**.
- Zum anderen hat der Netzverwalter die Möglichkeit, den zusätzlichen Managementverkehr zu kontrollieren, indem er das **Pollinginterval** entsprechend **variiert**.
- Der entscheidende Nachteil am Polling ist, dass die Managementstation (bzw. der Netzverwalter) nicht wissen kann, **wann** sie welche Konten abfragen und in **welchen Abständen diese Abfrage** erfolgen soll.
- **Ist der Abstand zu klein, so wird Übertragungskapazität verschenkt**; ist er **zu groß**, kann die **Reaktionszeit auf einen Störfall zu groß** sein.

### **Das Simple Network Management Protocol**  $→$  **Kommunikationsmodell (3/3)**

### **Trap-directed Polling**

- Im Internet-Standard Networkmanagement Framwork wird das Modell des **trap-directed polling** (Traps beeinflussen das Polling) benutzt.
- Falls ein besonders Ereignis eintritt, schickt der verwaltete Knoten einen **einzigen einfachen Trap** an die Managementstation.
- Die Managementstation ist dann dafür verantwortlich, durch weitere Anfragen an den verwalteten Knoten, die Art und das Ausmaß des Problems zu bestimmen.
- Dieser Kompromiss ist **erstaunlich wirkungsvoll**: **der Einfluß auf die verwalteten Knoten bleibt klein**, die **Auswirkungen auf die Bandbreite des Netzes werden minimiert**, und bei Problemen kann dennoch rechtzeitig reagiert werden.
- SNMP verwendet das verbindungslose Transport-Protokoll, das keine gesicherte Übertragung der Daten gewährleistet.

### **Einordnung von SNMP in das TCP/IP-Sichtenmodell**

Das *Simple Network Management Protocol* ist im Internet Schichten-Modell in der **Applikationsschicht** angesiedelt.

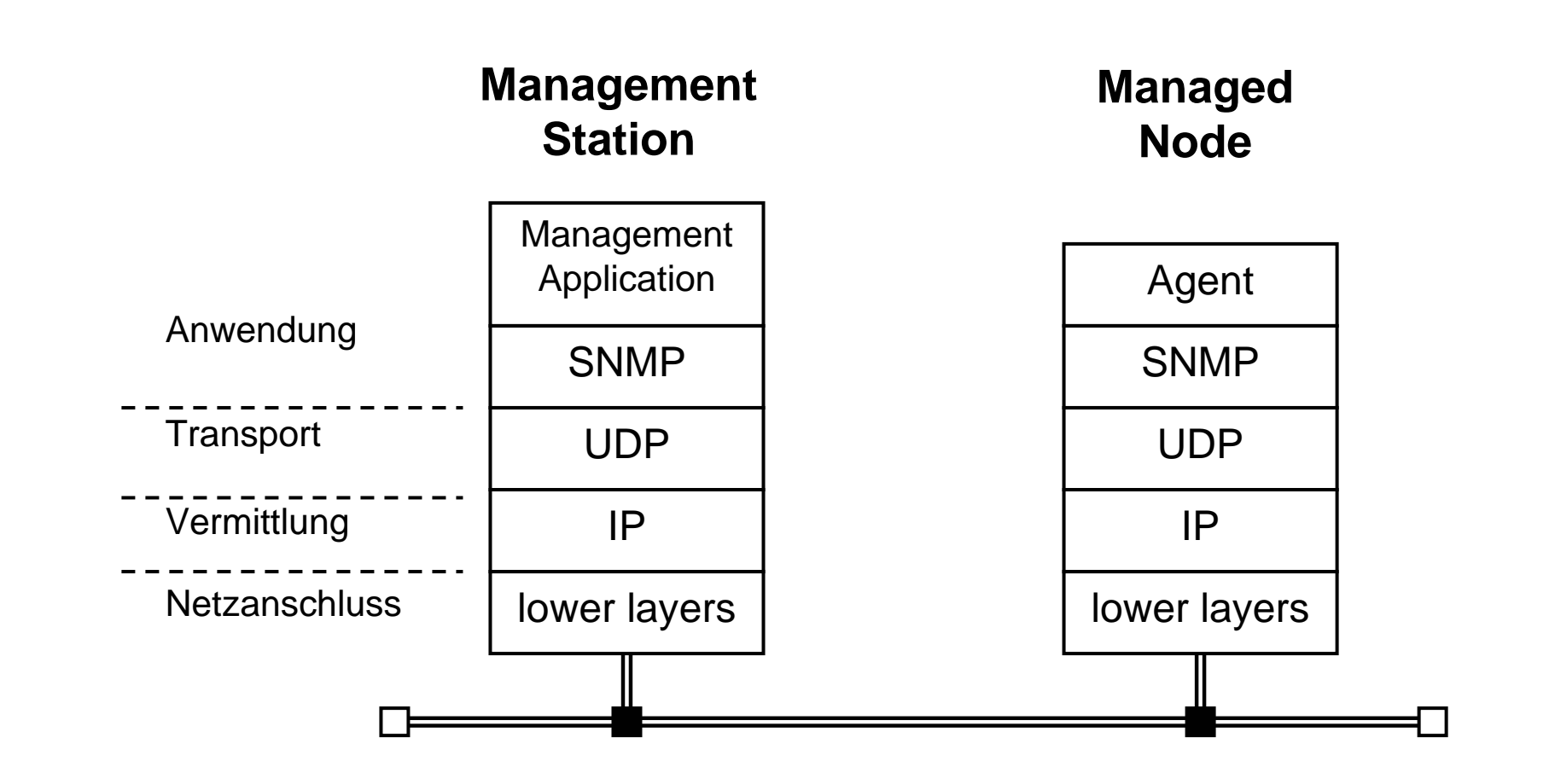

### **SNMP→ Client-Server Beziehung**

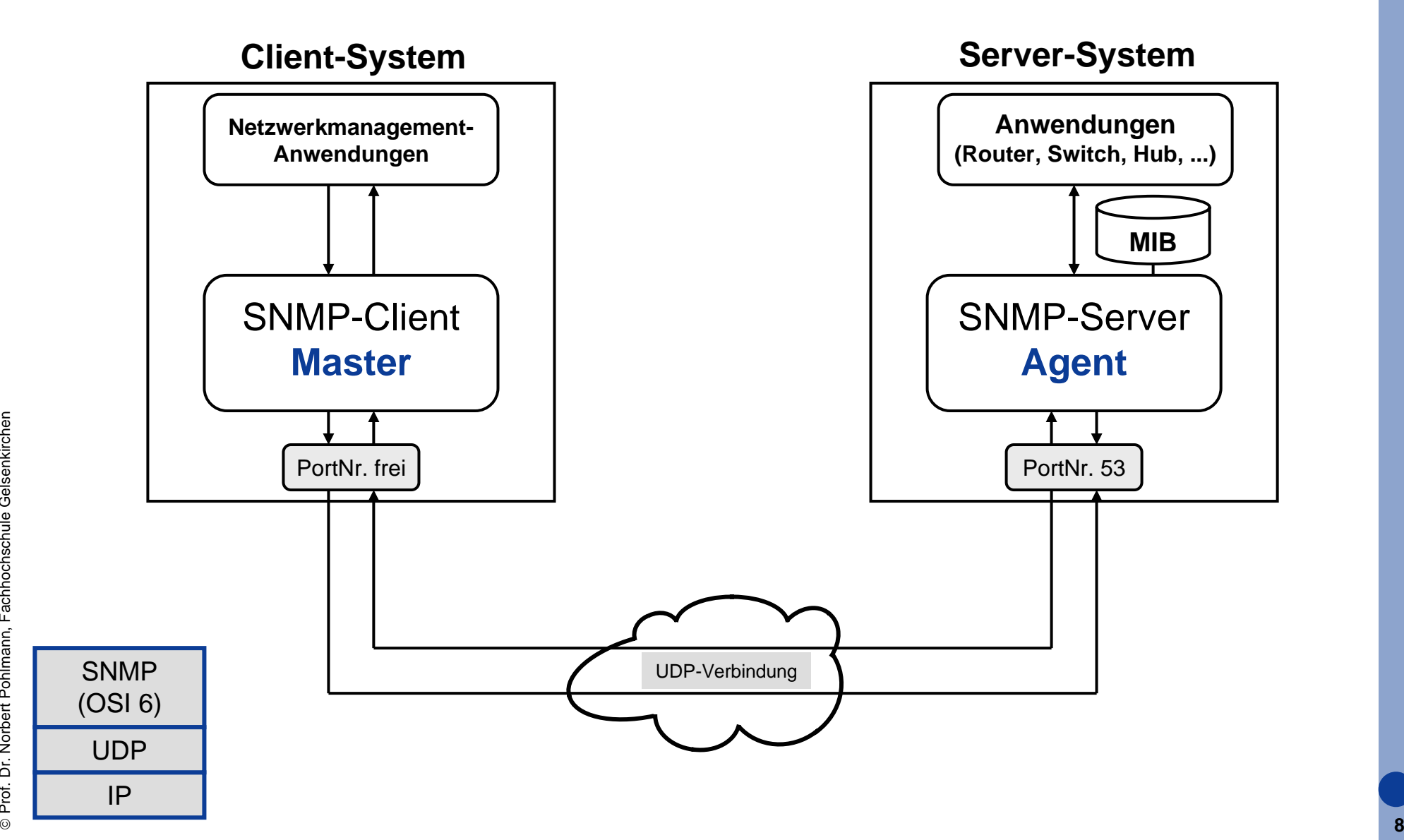

### **Ausweiskontrolle und Zugriffskontrolle (1/2)**  $→$  **Community**

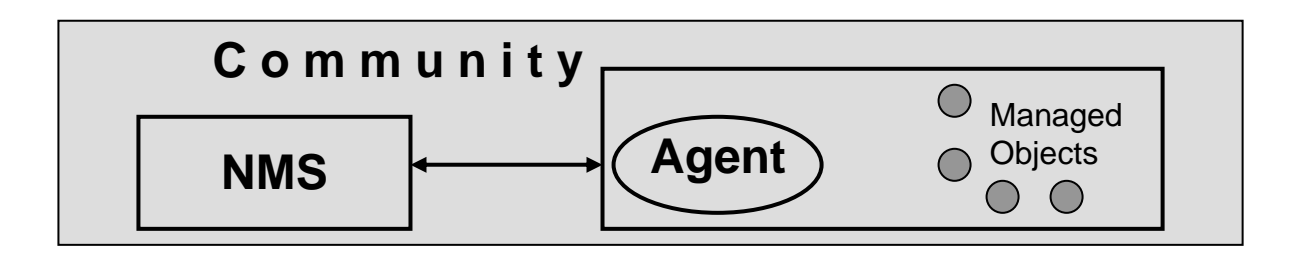

- × Die Ausweis- und Zugriffskontrolle in SNMP basiert auf dem **Community Konzept**.
- × Als Community wird die Verbindung eines SNMP-Agenten mit einer oder mehreren Managementstationen bezeichnet.
- Eine Community wird von dem Agenten (und nicht von der Managementstation) festgelegt und besitzt einen innerhalb des Agenten eindeutigen **Community-Namen**.
- $\left\vert \psi_{\pm}\right\rangle$ Ein Agent kann auch mehrere Communities definieren.
- ©**9**■ So definiert in der Regel jeder Agent eine Community "**public"**, die einen **beschränkten Zugriff auf die Managed Objects eines Agenten erlaubt**.

### **Ausweiskontrolle und Zugriffskontrolle (2/2)**  $→$  **Aufbau einer SNMP-Nachricht**

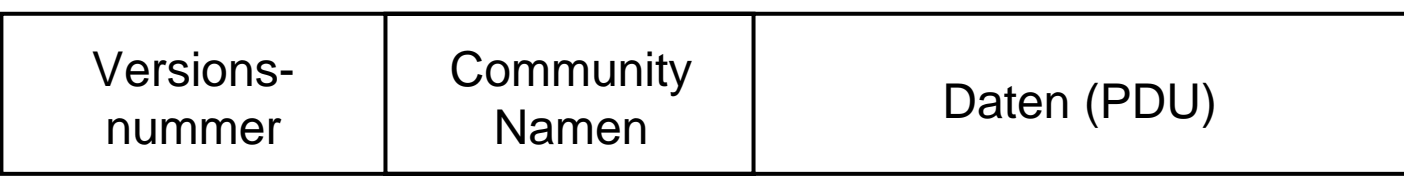

- Wenn SNMP-Einheiten Nachrichten austauschen, so enthalten diese grundsätzlich immer drei Anteile:
	- Das erste Feld jeder SNMP-Nachricht enthält eine SNMP-Versionsnummer. Für die erste Version von SNMP ist der Wert "0" definiert. **(SNMPv1 = 0)**
	- Danach folgt der Community-Name als Nachweis, dass die gesendete SNMP-Einheit Mitglied der angegebenen Community ist und
	- der Datenbereich, der eine SNMP-PDU enthält.

## **SNMP-Zugriffsprinzip (community names)**

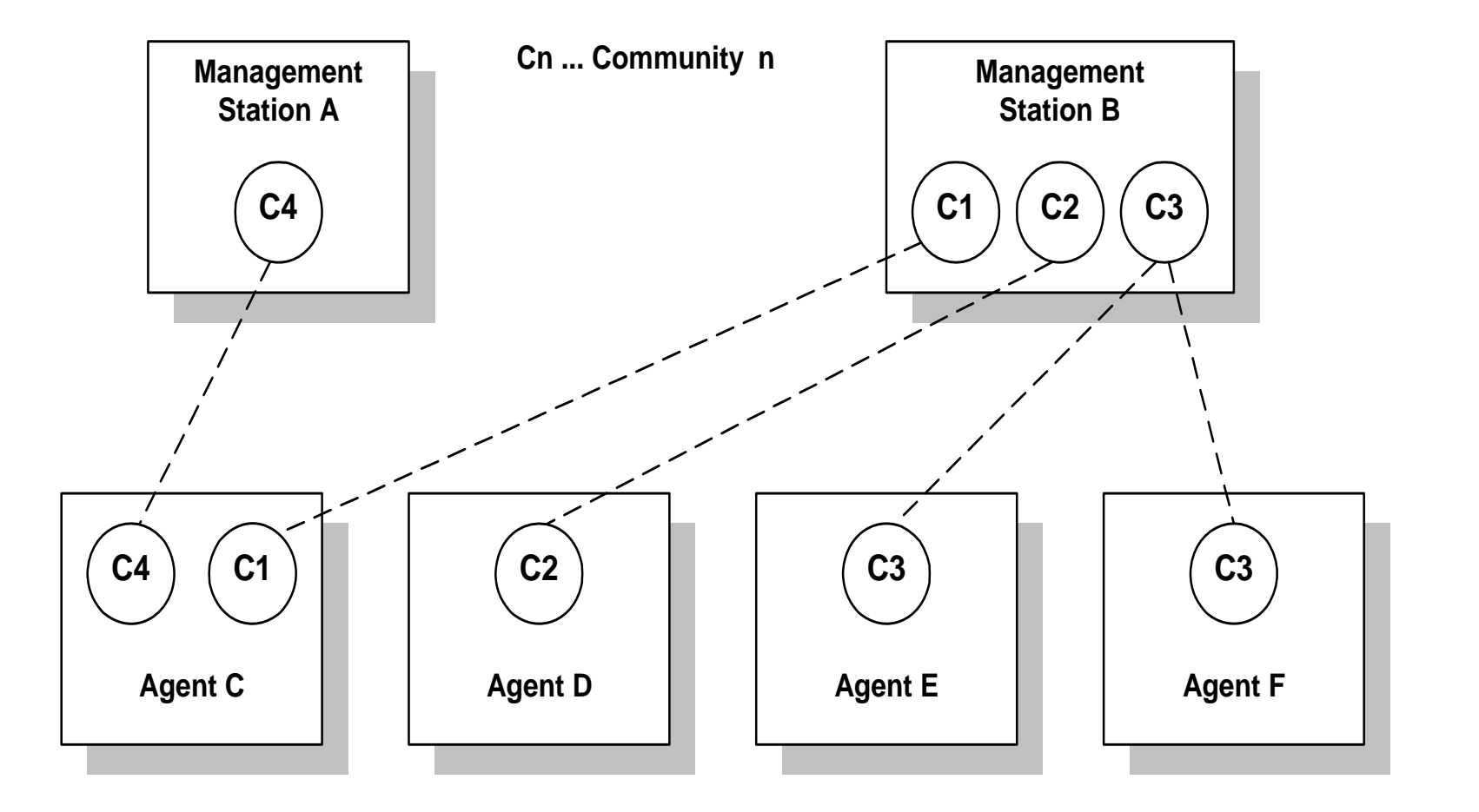

### **Ausweiskontrolle**

- In SNMPv1 ist nur eine triviale Ausweiskontrolle vorhanden, indem der *Community-Name* einfach als **Passwort** verwendet wird.
- Erschwerend kommt hinzu, dass der *Community-Name* in der SNMP-Nachricht **unverschlüsselt** übertragen wird.
- Falls der *Community-Name* der empfangenden SNMP-Einheit bekannt ist, gilt die sendende SNMP-Einheit als Mitglied dieser Community und die empfangene Anfrage wird bearbeitet.
- Im anderen Fall tritt ein Fehler bei der Ausweiskontrolle auf, und die empfangende SNMP-Einheit kann abhängig von ihrer Voreinstellung einen authenticationFailure **Trap** erzeugen.

### **Zugriffskontrolle**

- F Sobald die sendende SNMP-Einheit sich als Mitglied der *Community* ausgewiesen hat, muss der Agent festlegen, welche Zugriffe erlaubt sind.
- F Dabei setzt sich die Zugriffskontrolle aus zwei Aspekten zusammen:
	- **MIB-View:** Unter dem Begriff MIB-View werden alle innerhalb einer MIB sichtbaren *Managed Objects* zusammengefasst. Für jede *Community* können unterschiedliche Sichtweisen auf der MIB eines Agenten implementiert werden.
	- **SNMP Zugriffsmodus:** Für jede *Community* wird ein Zugriffsmodus (read-only oder read-write) definiert.
- Die Kombination aus MIB-View und SNMP Zugriffsmodus wird auch als *SNMP Community Profile bezeichnet.*
- Ein *Community Profile* besteht damit aus einer definierten Teilmenge der MIB eines Agenten und einem Zugriffsmodus für Objekte dieser Teilmenge.

## **Schnittstelle aus SNMP- und MIB-Zugriffsmodus**

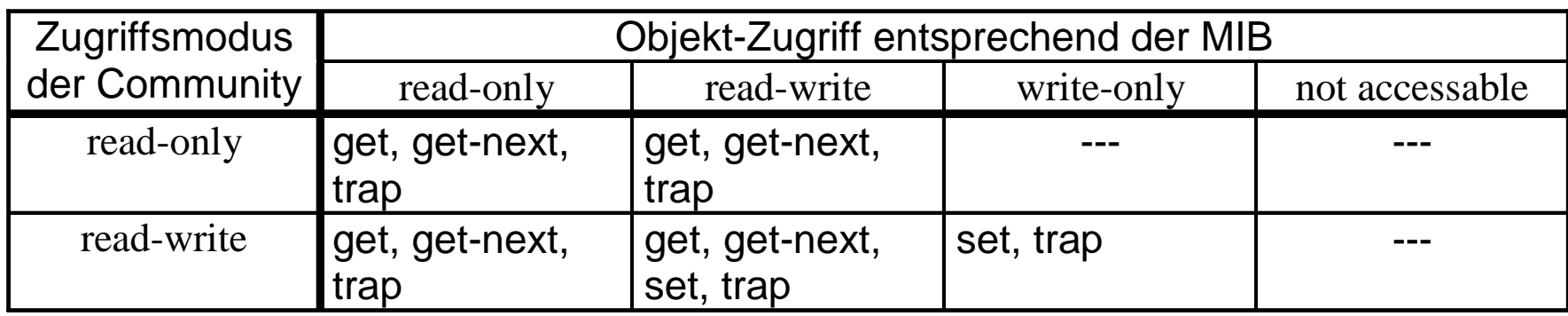

- Bei der Definition einer MIB wird für jedes Objekt ein Zugriffsrecht festgelegt.
- Aus der Schnittmenge der Zugriffsmodi für die Managed Objects und Community ergeben sich damit neue Zugriffsrechte für die einzelnen Objekte.
- Mit dem Community Konzept ist es möglich, dass ein Anwender je nach verwendetem Community-Name - unterschiedliche Sichten und Rechte für die einzelnen Objekte einer MIB besitzt.

## **Zugriff auf Objektinstanzen**

- F Das Ziel von SNMP besteht darin, einem Manager Zugriff auf die *Managed Objects* eines Agenten bereitzustellen.
- F Hierzu muss festgelegt werden, wie die betroffenen Objekte innerhalb einer SNMP-Operation angesprochen werden.
- **SNMP beschränkt den Zugriff auf einzelne** *Managed Objects* (Blätter in der MIB-Baustruktur), so ist es z.B. nicht möglich, direkt auf eine ganze Tabelle oder Zeilen von Tabellen zuzugreifen.

### **Zugriff auf einfache** *Managed Objects*

- F Im SNMP-Protokoll wird vereinbart, dass auf einfache Variablen (die nicht Teil einer Tabelle sind) durch Anhängen einer **"0"** an den *Object Identifier* zugegriffen wird.
- Damit wird beispielsweise in einer SNMP-Operation die MIB-Variable zur Beschreibung des Netzwerkgerätes durch den Zugriffsidentifikator

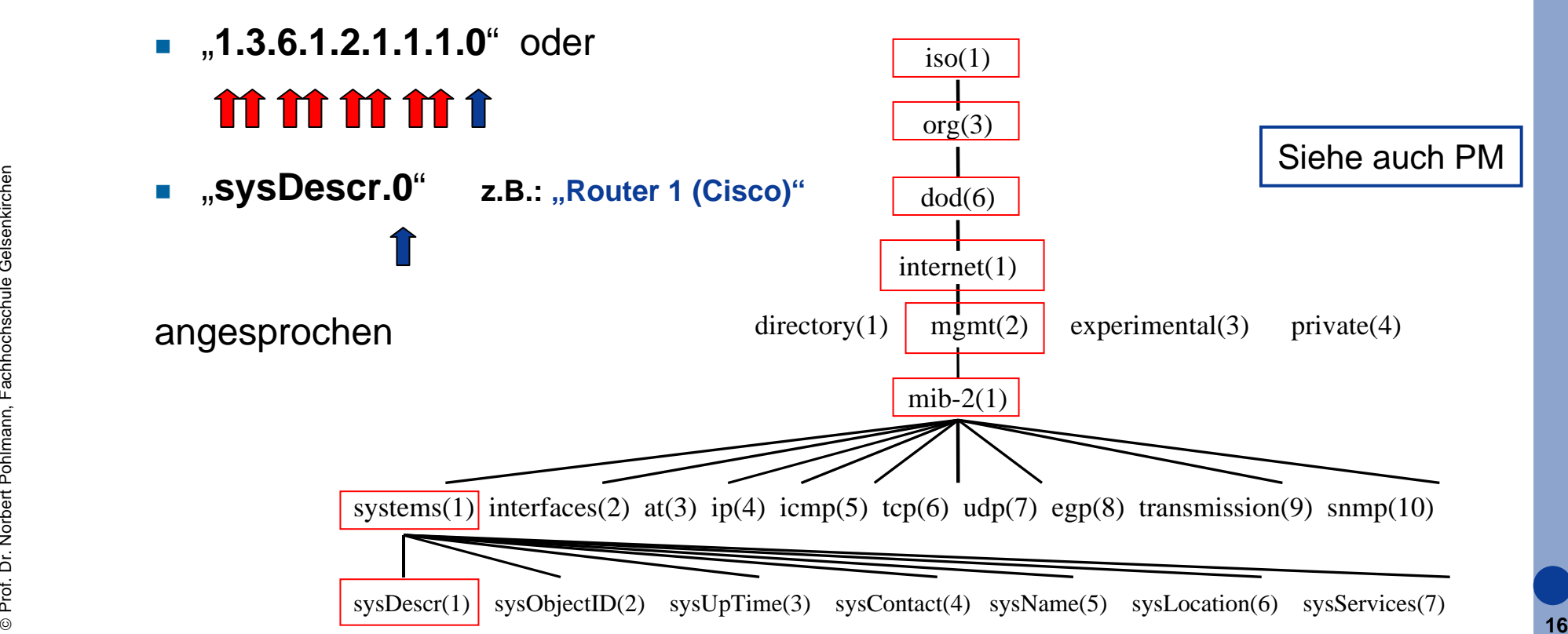

## **Zugriff auf Spaltenobjekte (1/2)**

- F Für *Managed Objects* die Teil einer Tabelle sind, ist der Instanzenzugriff komplexer.
- F Die Tabellenstruktur führt dazu, dass jetzt in jeder Tabellenzeile gewissermaßen eine Instanz des Objekts existiert.
- × Die Aufgabe besteht darin, neben der Tabellenspalte, die durch den *Objekt Identifier* eindeutig bestimmt ist, zusätzlich die Tabellenzeile anzugeben, um die entsprechende Variable eindeutig zu identifizieren.
- Um dies zu erreichen, muss jede Tabelle ein Index-Spaltenobjekt besitzen, dessen Wert innerhalb der Tabelle eindeutig ist und somit eine Zeile der Tabelle eindeutig identifiziert.
- Dieses Objekt wird in der ASN.1 Beschreibung der MIB mit dem Schlüsselwort **INDEX** markiert.

## **Zugriff auf Spaltenobjekte (2/2)**

- Soll auf ein Objekt innerhalb einer Tabelle zugegriffen werden, so muss der *Objekt Identifier* des betreffenden Spaltenobjektes und der Wert des Indexobjektes zur Identifikation angegeben werden.
- Um beispielsweise in der Schnittstellentabelle ifTable die Übertragungsgeschwindigkeit des dritten Interfaces zu bekommen, wird der folgende Zugriffsidentifikator verwendet:
	- "1.3.6.1.2.1.2.2.1.5.3" oder ifSpeed.3

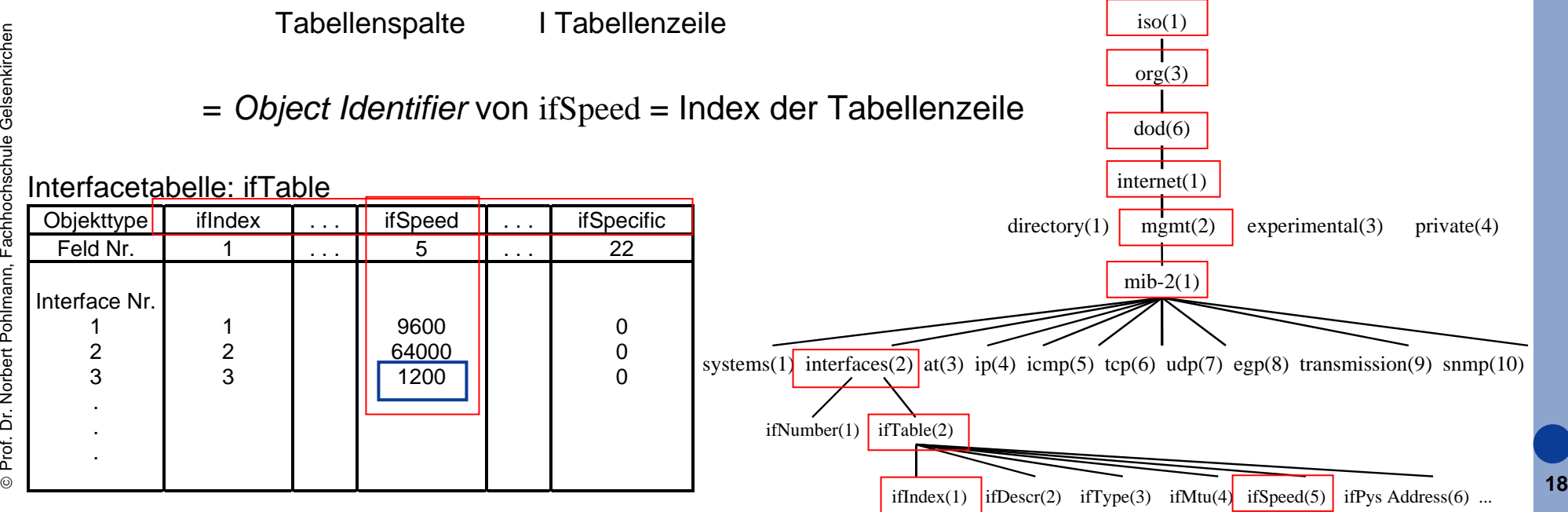

## **Operationen von SNMP (1/2)**

- Das SNMP-Protokoll ist eine asynchrones Frage/Antwort Protokoll.
- F Eine SNMP-Einheit muss nicht auf eine Antwort warten, nachdem sie eine Nachricht gesendet hat.
- F Sie kann weitere Nachrichten senden oder andere Dinge tun.
- Des weiteren liegt es an der sendenden SNMP-Einheit, die gewünschte Zuverlässigkeit zu implementieren, da Fragen oder Anwort durch den darunterliegenden Transportdienst verloren gehen können.
- L Insgesamt stehen vier einfache SNMP Befehle zu Verfügung:

**get-next**

### **set**

**get**

## **Operationen von SNMP (2/2)**

- Alle vier Befehle erlauben den Zugriff auf mehrere einzelne Objekte in einem einzigen SNMP-Befehl.
- Dazu enthält jeder SNMP Befehl ein VarBindList Feld, das folgendermaßen in ASN.1 definiert ist:
- L VarBindList ::= SEQUENCE OF VarBind
	- VarBind ::= SEQUENCE name Objectname, value ObjectSyntax }
- Diese Feld enthält damit eine Liste von *Managed Objects* repräsentiert durch den jeweiligen *Object Identifier* und dem eigentlichen Wert des Objektes.

## **Der get Operator (1/2)**

- F Mit Hilfe des ge<sup>t</sup> Operator kann der Manager Informationen vom Agenten einholen.
- × Um beispielsweise die Systembeschreibung eines Netzelementes auszulesen, wird der folgende Befehl an den Agenten gesendet.

get (sysDescr.0,  $\langle \rangle$ )

F Als Antwort auf den ge<sup>t</sup> Befehl sendet der Agent eine GET-RESPONSE PDU, die exakt denselben Aufbau besitzt, bei der aber die Wertefelder innerhalb des VarBindList Feldes entsprechend ausgefüllt sind:

get-response (sysDescr.0,  $\langle$ , Router for building ...">)

## **Der get Operator (2/2)**

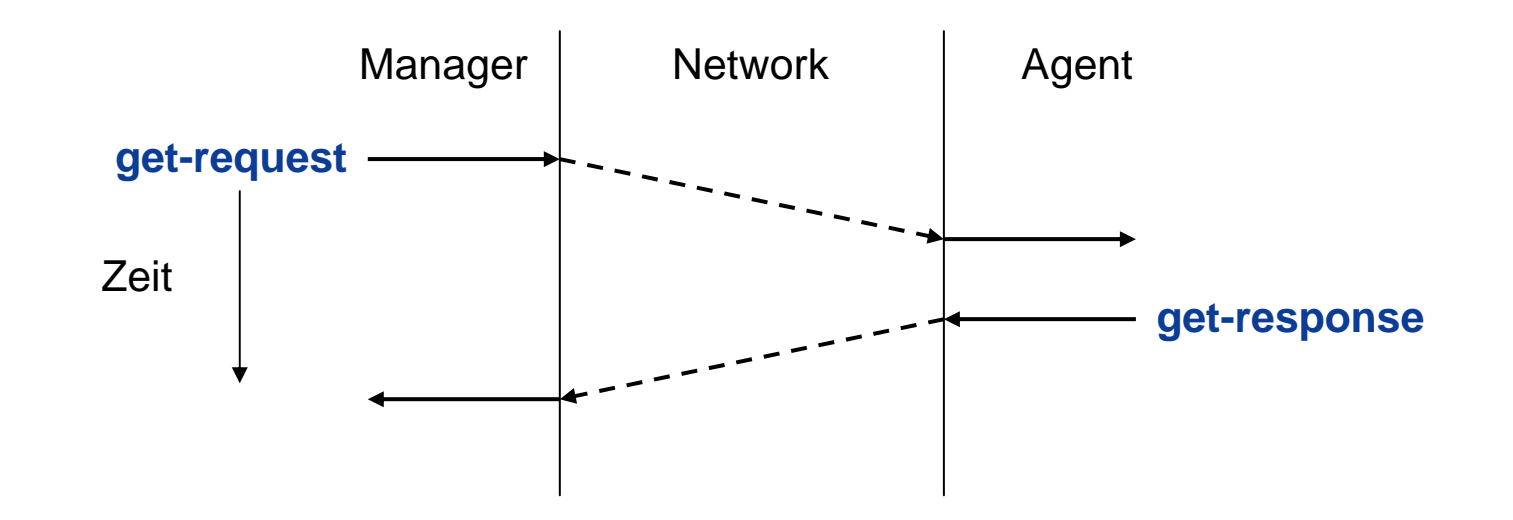

- Der ge<sup>t</sup> Operator ist **atomar.** Entweder werden die Werte aller abzufragenden Objekte zurückgegeben oder überhaupt keine.
- F Existiert zum Beispiel eines der Objekte indem VarBindList Feld nicht, so wird die Bearbeitung abgebrochen und der Fehler noSuchName zurückgeliefert.
- Dies hat zur Folge, dass auch die Werte der anderen Parameter verloren gehen.

### **Der get-next Operator (1/3)**

- F Der get-next Operator liest nicht den Wert der angegebenen Instanz, sondern den Wert der in der MIB-Hierachie folgenden Instanz aus.
- × Die Reihenfolge der *Managed Objects* innerhalb der MIB Baumstruktur lässt sich am einfachsten ermitteln, indem man von links beginnend am MIB Baum entlangfährt:

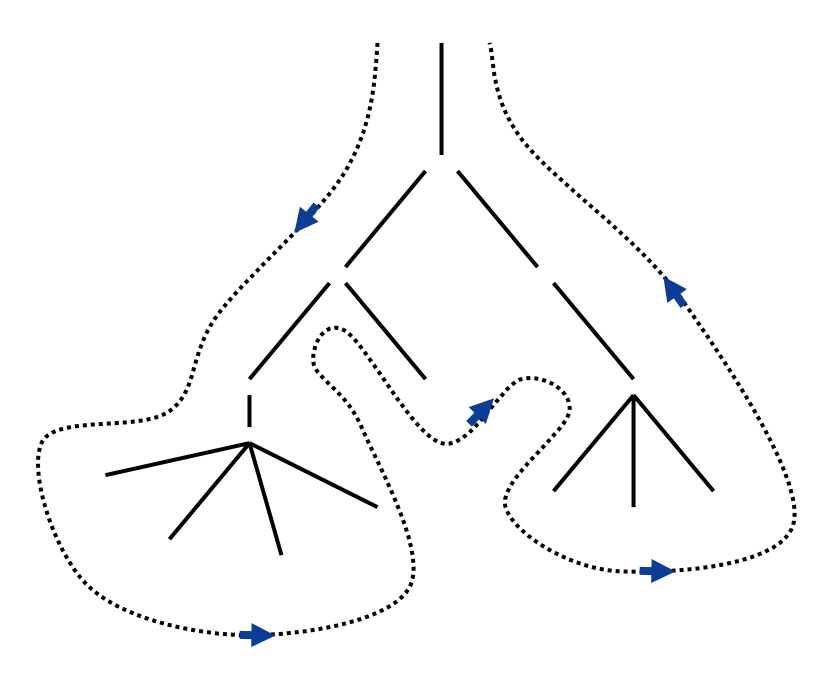

### **Der get-next Operator (2/3)**

- Um beispielsweise die Systembeschreibung eines Agent, könnte der Manager einen der folgenden get-next Befehle an den Agenten senden. get-next (sysDescr,  $\langle \rangle$ ) oder get-next (system,  $\langle \rangle$ )
- Der Agent sucht daraufhin nach der nächsten Objektinstanz in seiner lokalen MIB.
- In beiden Fällen ist die nächste Instanz "sys $Descr.0$ ", so dass der Agent beide Befehle mit der folgenden GET-RESPONSE PDU beantwortet: get-response (sysDescr.0,  $\langle$ , Router for building ...">)
- Es wird nicht nur der entsprechende Wert von sysDescr zurückgeliefert, sondern auch der entsprechende *Object Identifier*.
- $\mathcal{L}^{\text{max}}$  Möchte der Manager nun die gesamte system Gruppe auslesen, so sendet er einfach mehrere get-next Befehle, wobei der Wert des *Object Identifiers* vom **vorherigen Befehl als Eingabe** des **nächsten Befehls verwendet** wird.

### **Der get-next Operator (3/3)**

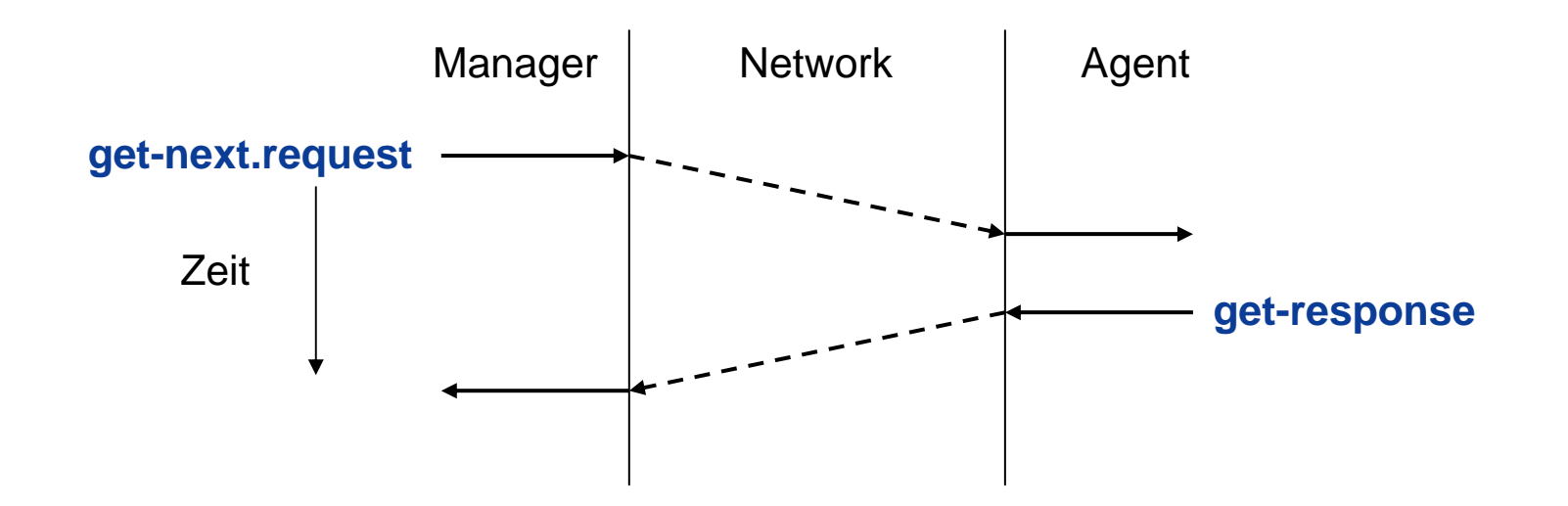

- Einer der Vorteile des get-next Operators gegenüber dem einfachen get-Befehl ist, dass bei Bearbeitung mehrerer übergebener Parameter nicht mit einem Fehler abgebrochen wird, sondern - falls einer der Parameter nicht existieren sollte - einfach der Wert der nachfolgenden Instanz übergeben wird.
- F Der Manager muss jedoch den zurückgelieferten OID überprüfen, ob auch der Wert der gewünschten Variable zurückgeliefert wird.

## **Der set Operator (1/2)**

- Mit dem set Operator kann ein Manager MIB-Variablen Werte zuweisen.
- F Mit dem Setzen von MIB-Variablen können auch bestimmte Aktionen angestoßen werden (z.B. das Initialisieren oder Testen von Netzkomponenten).
- F Damit besteht die Möglichkeit, das Netz nicht nur zu überwachen, sondern in einem gewissen Maße auch steuern zu können.
- Um beispielsweise die Systembeschreibung für einen Netzknoten zu ändern, kann der folgenden set Befehl verwendet werden.

set (sysDescr.0,  $\leq$ , Printer for department ...  $\geq$ )

F Der Agent übermittelt in einer SET-RESPONSE PDU den Erfolg oder Misserfolg der Schreibaktion:

set -response (sysDescr.0,  $\leq$ , Printer for department ...  $\geq$ )

## **Der set Operator (2/2)**

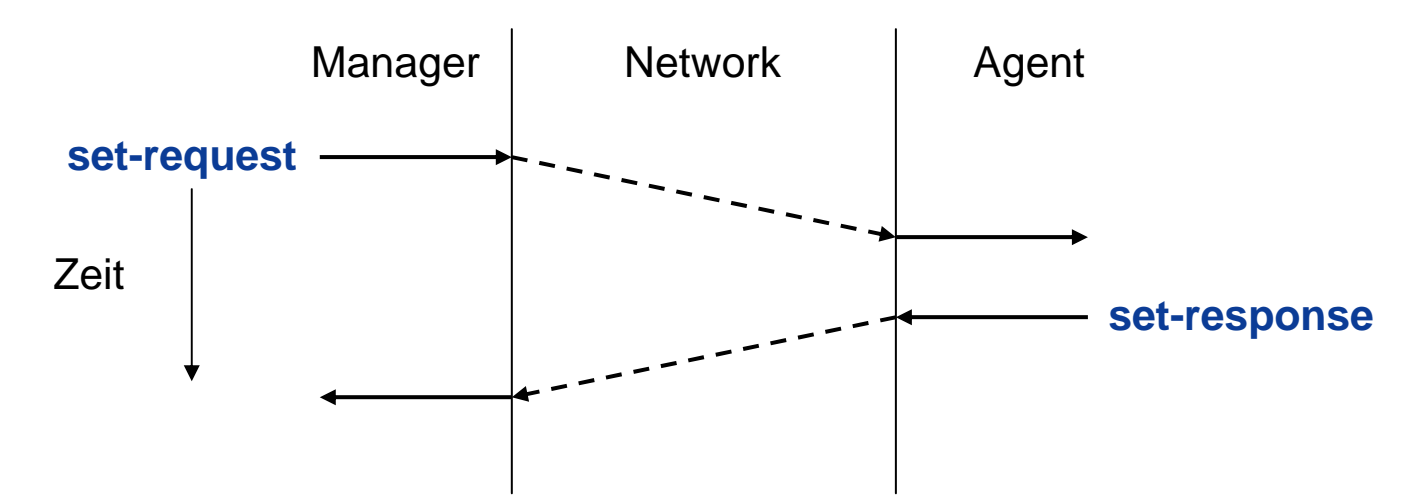

- Der set Operator ist **atomar**. Entweder es können alle Werte innerhalb eines Agent gesetzt werden oder es werden überhaupt keine Werte geändert.
- L Falls der Agent aus irgendeinem Grund den Wert eines *Managed Objects* nicht ändern kann, so liefert er einen entsprechenden Fehlerstatus an den Manager zurück.
- ©**27** Ein Manager kann nur dann den Wert eines Objektes setzen, falls sowohl die *Community* als auch das Objekt selbst den Zugriffsmodus "read-write" besitzt.

### **Der trap Operator**

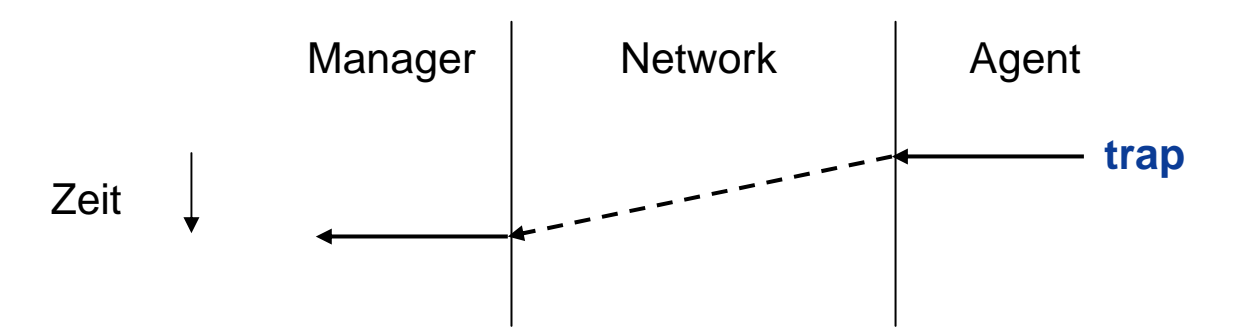

- × Erkennt der Agent eine besondere Situation, so sucht der Agent jene Manager heraus, denen er sogenannte **Traps** schicken soll.
- Für jeden Manager wählt er dazu eine passende *Community* und sendet ein TRAP-PDU zu diesem Manager.
- L Innerhalb des VarBindList Feldes kann der Agent zusätzliche Informationen an den Manager senden.
- L Empfängt ein Manager eine Trap-PDU, so stellt er dieses Ereignis entsprechend dar, um die Aufmerksamkeit des Anwenders darauf zu lenken.
- ©**28**Managementstation.  $\mathbb{R}^{\mathbb{Z}}$ Bei einem Trap des Agenten erfolgt keine Bestätigung durch die

### **Aufbau der SNMP-Pakete→ PDU der Befehle GET, GET-NEXT und SET (1/4)**

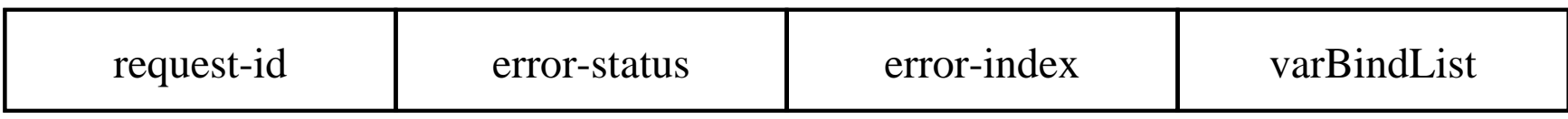

- × **request-id**
	- **EXTER:** Ist ein ganzzahliger Wert, der vom Manager dazu benutzt wird, zwischen noch ausstehenden Anfragen zu unterscheiden.
	- Damit kann eine Verwaltungsanwendung, falls sie es möchte, schnell mehrere SNMP-Nachrichten hintereinander schicken.
	- Die Antworten können anhand der request-id den entsprechenden Operationen zugeordnet werden.

### **Aufbau der SNMP-Pakete** $→$  **PDU der Befehle GET, GET-NEXT und SET (2/4)**

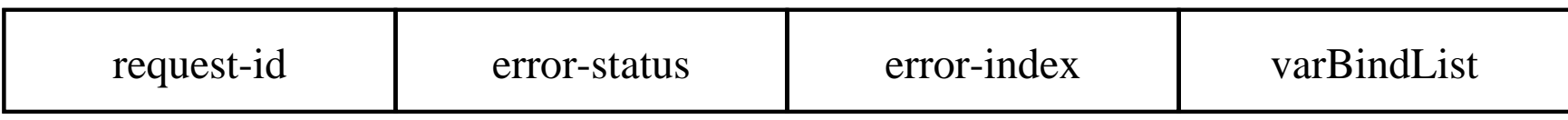

#### × **error-status**

- Falls der Status nicht Null ist, zeigt er an, dass eine Ausnahme bei der Bearbeitung auftrat. Die möglichen Werte sind:
	- **tooBig**, der Agent konnte das Ergebnis nicht in eine einzige SNMP-Nachricht packen.
	- **noSuchName**, die gewünschte Operation bezog sich auf einen unbekannten Variablennamen.
	- **badValue**, die gewünschte Operation gab beim Versuch, eine Variable zu ändern, eine flasche Syntax oder einen falschen Wert an.
- ©**30**verändern, die nicht beschrieben werden darf. **readOnly**, die gewünschte Operation versuchte, eine Variable zu

### **Aufbau der SNMP-Pakete→ PDU der Befehle GET, GET-NEXT und SET (3/4)**

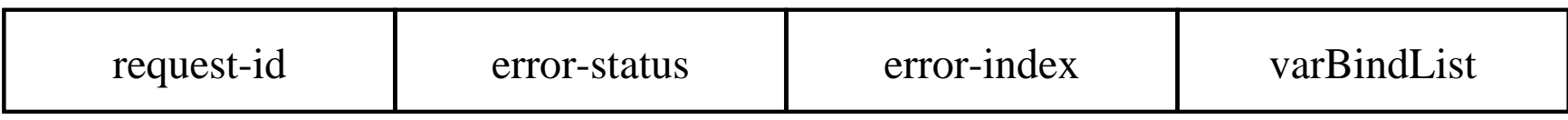

#### × **error-index**

- Ist diese Feld nicht Null, so zeigt es auf die Variable in der Anfrage, die fehlerhaft war.
- Diese Feld ist nur für die Fehler noSuchName, badValue und readOnly ungleich Null.
- F In diesen Fällen enthält error-index den Abstand innerhalb des varBindList Feldes.
- Die erste Variable innerhalb dieses varBindList Feldes besitzt dabei den Abstand 1.

### **Aufbau der SNMP-Pakete→ PDU der Befehle GET, GET-NEXT und SET (4/4)**

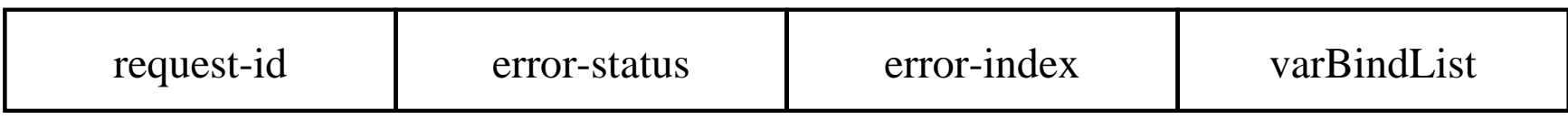

#### × **varBindList**

- **Exagger 15 Istems Liste von Variablen mit je einem Namen und Wert.**
- Für die Datentypen GetRequest-PDU und GetNextRequest-PDU ist der Werteteil einer Variablen ohne Bedeutung.
- Als Konvention gilt hier, dass der Wert immer eine Instanz des ASN.1- Datentyps NULL ist.
- Diese Felder werden dann von den Agent mit den entsprechenden Werten aufgefüllt und als Response-PDUen an die Managementstation zurückgesendet.

### **Aufbau der SNMP-Pakete** $→$  **PDU von Traps (1/4)**

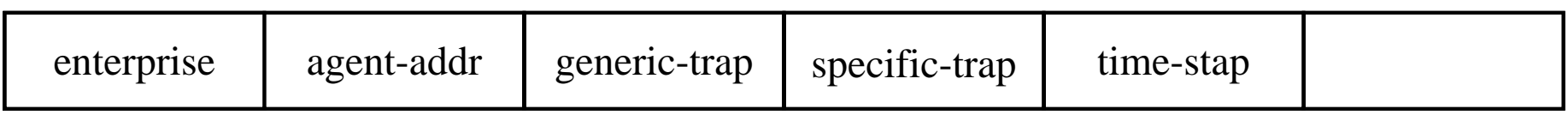

#### × **enterprise**

 Enthält den Wert der MIB-Variablen sysObjectID des Agenten und identifiziert die Software des Agenten.

#### $\mathcal{L}_{\rm{eff}}$ **agent-addr**

■ Enthält die Netzwerkadresse des Agenten.

### **Aufbau der SNMP-Pakete** $→$  **PDU von Traps (2/4)**

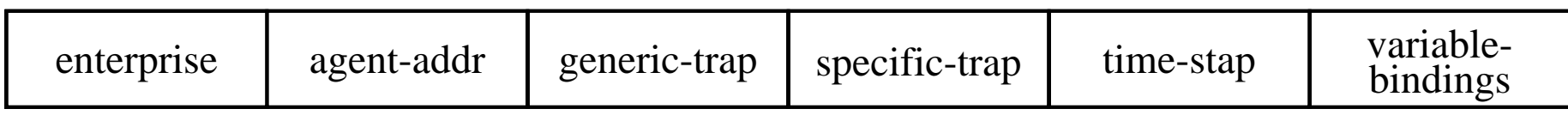

- × **generic-trap (1/2)**
	- **coldstart**, der Agent initialisiert sich (wieder) selbst, und die Objekte in seinem View können sich ändern.
	- **warmStart**, der Agent initialisiert sich (wieder) selbst, aber die Objekte in seinem View werden nicht verändert.
	- **linkdown**, eine angeschlossene Schnittstelle hat ihren Zustand von up auf down verändert. Die Schnittstelle wir dabei in der ersten Variablen innerhalb des variable-bindings Feldes angegeben.
	- **linkup**, eine angeschlossene Schnittstelle hat ihren Zustand von down auf up verändert. Die Schnittstelle wir dabei in der ersten Variablen innerhalb des variable-bindings Feldes angegeben.

### **Aufbau der SNMP-Pakete** $→$  **PDU von Traps (3/4)**

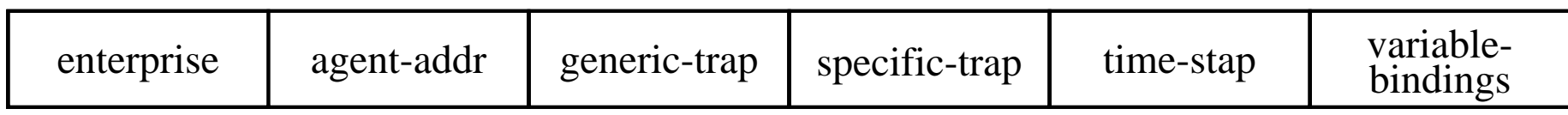

- × **generic-trap (2/2)**
	- **authenticationFailure**, eine SNMP-Nachricht wurde von einer SNMP-Einheit empfangen, die fälschlicherweise behauptete, Mitglied einer bestimmten Community zu sein.
	- **egpNeighborLoss**, ein EGP-Partner (Gateway) ist in den Zusand down gewechselt. Die erste Variable im variable-bindings Feldes bezeichnet dabei die IP-Adresse des EGP-Partners.
	- **enterpriseSpecific**, ein anderes unerwartetes Ereignis ist eingetreten. Es wird im specific-trap Feld genauer bezeichnet.

### **Aufbau der SNMP-Pakete** $→$  **PDU von Traps (4/4)**

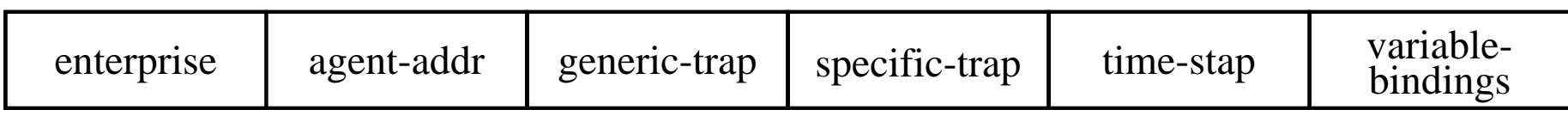

#### × **specific-trap**

■ Bezeichnet den enterpriseSpecific-Trap, der sich ereignete. Ansonsten ist dieser Wert Null.

#### L **time-stamp**

■ Enthält den Wert des MIB-Objektes sysUpTime des Agenten, zu dem Zeitpunkt als dieses Ereignis auftrat.

#### $\mathcal{L}_{\mathcal{A}}$ **variable-bindings**

 Eine Liste von Variablen, die weitere Informationen über den Trap beinhalten.

# **SNMP - Protokollmitschnitte**

### **SNMP**Æ **Protokollmittschnitt - GET**

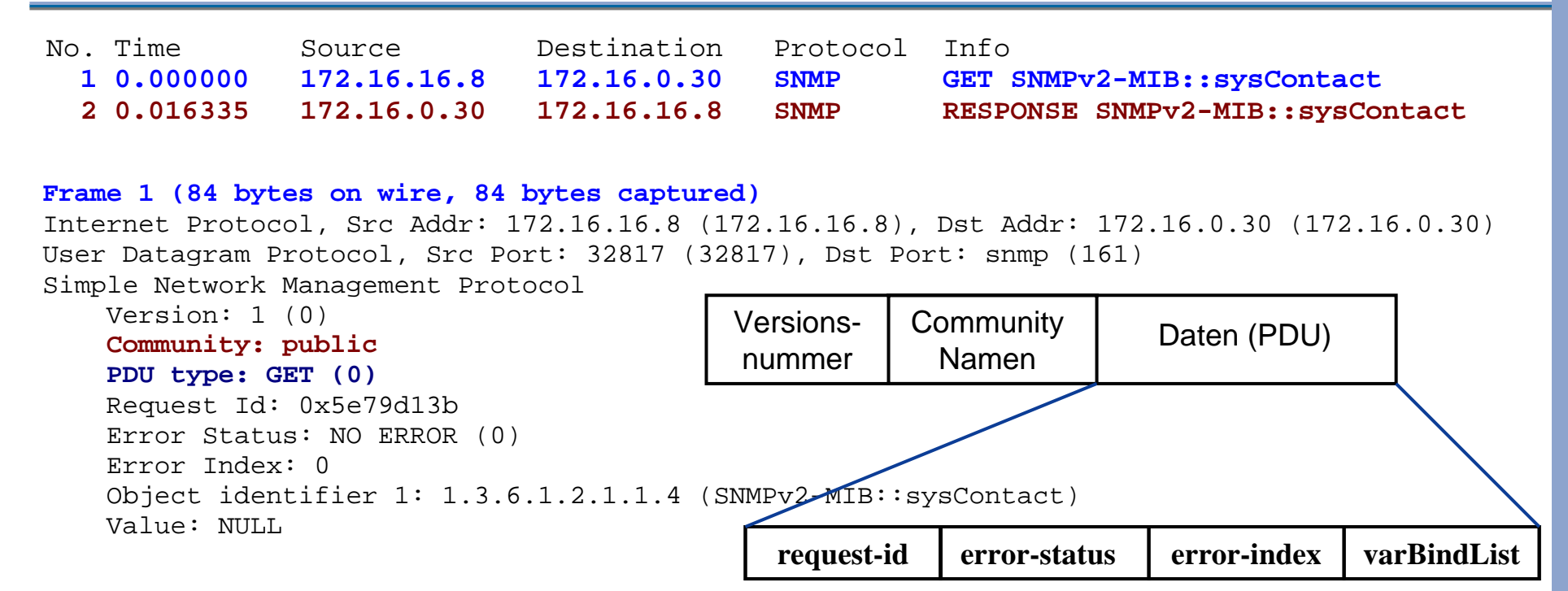

#### **Frame 2 (88 bytes on wire, 88 bytes captured)**

```
©38Internet Protocol, Src Addr: 172.16.0.30 (172.16.0.30), Dst Addr: 172.16.16.8 (172.16.16.8)
   User Datagram Protocol, Src Port: snmp (161), Dst Port: 32817 (32817)
   Simple Network Management Protocol
        Version: 1 (0)
       Community: public
       PDU type: RESPONSE (2)
        Request Id: 0x5e79d13b
        Error Status: NO ERROR (0)
        Error Index: 0 Object identifier 1: 1.3.6.1.2.1.1.4 (SNMPv2-MIB::sysContact)
        Value: STRING: 3Com
```
### **SNMP**Æ **Protokollmittschnitt - SET**

 No. Time Source Destination Protocol Info **1 0.000000 172.16.16.8 172.16.0.30 SNMP SET SNMPv2-MIB::sysContact.0 2 0.047465 172.16.0.30 172.16.16.8 SNMP RESPONSE SNMPv2-MIB::sysContact.0**

#### **Frame 1 (125 bytes on wire, 125 bytes captured)**

```
Internet Protocol, Src Addr: 172.16.16.8 (172.16.16.8), Dst Addr: 172.16.0.30 (172.16.0.30)
User Datagram Protocol, Src Port: 32817 (32817), Dst Port: snmp (161)
Simple Network Management Protocol
    Version: 1 (0)
    Community: manager
   PDU type: SET (3)
    Request Id: 0x0dbc14a7
    Error Status: NO ERROR (0)
    Error Index: 0 Object identifier 1: 1.3.6.1.2.1.1.4.0 (SNMPv2-MIB::sysContact.0)
    Value: STRING: netadmin@informatik.fh-gelsenkirchen.de
```
#### **Frame 2 (125 bytes on wire, 125 bytes captured)**

```
Internet Protocol, Src Addr: 172.16.0.30 (172.16.0.30), Dst Addr: 172.16.16.8 (172.16.16.8)
User Datagram Protocol, Src Port: snmp (161), Dst Port: 32817 (32817)
Simple Network Management Protocol
```

```
©39 Value: STRING: netadmin@informatik.fh-gelsenkirchen.de Version: 1 (0)
        Community: manager
       PDU type: RESPONSE (2)
        Request Id: 0x0dbc14a7
        Error Status: NO ERROR (0)
        Error Index: 0 Object identifier 1: 1.3.6.1.2.1.1.4.0 (SNMPv2-MIB::sysContact.0)
```
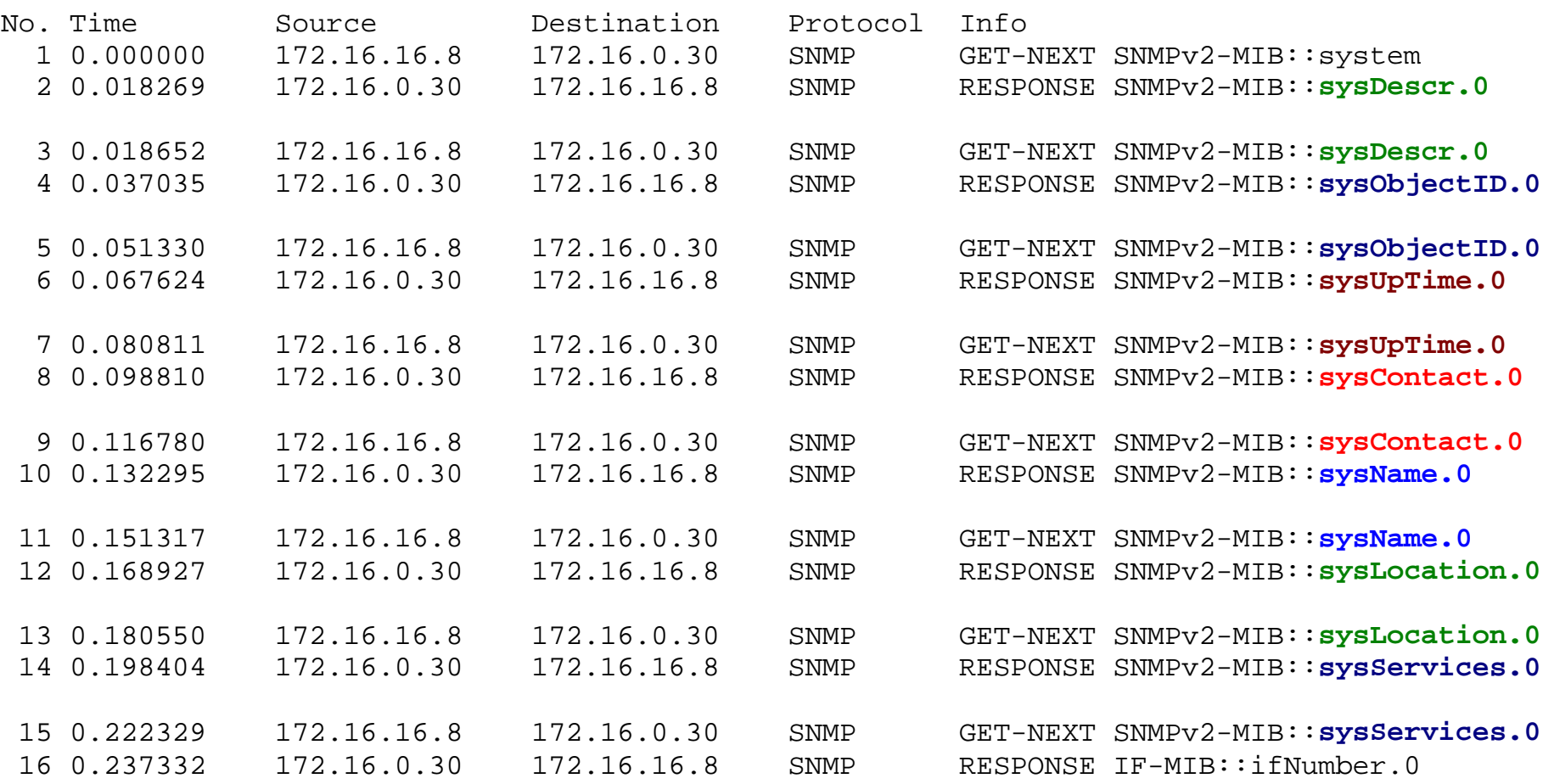

```
Frame 1 (83 bytes on wire, 83 bytes captured)
Internet Protocol, Src Addr: 172.16.16.8 (172.16.16.8), Dst Addr: 172.16.0.30 (172.16.0.30)
User Datagram Protocol, Src Port: 32817 (32817), Dst Port: snmp (161)
Simple Network Management Protocol
    Version: 1 (0)
    Community: public
   PDU type: GET-NEXT (1)
    Request Id: 0x1dedc309
    Error Status: NO ERROR (0)
     Error Index: 0 Object identifier 1: 1.3.6.1.2.1.1 (SNMPv2-MIB::system)
   Value: NULL
Frame 2 (134 bytes on wire, 134 bytes captured)
Internet Protocol, Src Addr: 172.16.0.30 (172.16.0.30), Dst Addr: 172.16.16.8 (172.16.16.8)
User Datagram Protocol, Src Port: snmp (161), Dst Port: 32817 (32817)
Simple Network Management Protocol
    Version: 1 (0)
    Community: public
   PDU type: RESPONSE (2)
    Request Id: 0x1dedc309
    Error Status: NO ERROR (0)
    Error Index: 0 Object identifier 1: 1.3.6.1.2.1.1.1.0 (SNMPv2-MIB::sysDescr.0)
    Value: STRING: 3Com SuperStackII Switch 3000 FX, SW Version:2.10
```

```
Frame 3 (85 bytes on wire, 85 bytes captured)
Internet Protocol, Src Addr: 172.16.16.8 (172.16.16.8), Dst Addr: 172.16.0.30 (172.16.0.30)
User Datagram Protocol, Src Port: 32817 (32817), Dst Port: snmp (161)
Simple Network Management Protocol
     Version: 1 (0)
     Community: public
     PDU type: GET-NEXT (1)
     Request Id: 0x1dedc30a
     Error Status: NO ERROR (0)
     Error Index: 0 Object identifier 1: 1.3.6.1.2.1.1.1.0 (SNMPv2-MIB::sysDescr.0)
   Value: NULL
Frame 4 (94 bytes on wire, 94 bytes captured)
Internet Protocol, Src Addr: 172.16.0.30 (172.16.0.30), Dst Addr: 172.16.16.8 (172.16.16.8)
User Datagram Protocol, Src Port: snmp (161), Dst Port: 32817 (32817)
Simple Network Management Protocol
```

```
 Version: 1 (0)
 Community: public
 PDU type: RESPONSE (2)
 Request Id: 0x1dedc30a
 Error Status: NO ERROR (0)
 Error Index: 0 Object identifier 1: 1.3.6.1.2.1.1.2.0 (SNMPv2-MIB::sysObjectID.0)
 Value: OID: SNMPv2-SMI::enterprises.43.1.8.22
```

```
Frame 5 (85 bytes on wire, 85 bytes captured)
Internet Protocol, Src Addr: 172.16.16.8 (172.16.16.8), Dst Addr: 172.16.0.30 (172.16.0.30)
User Datagram Protocol, Src Port: 32817 (32817), Dst Port: snmp (161)
Simple Network Management Protocol
     Version: 1 (0)
     Community: public
     PDU type: GET-NEXT (1)
     Request Id: 0x1dedc30b
     Error Status: NO ERROR (0)
     Error Index: 0 Object identifier 1: 1.3.6.1.2.1.1.2.0 (SNMPv2-MIB::sysObjectID.0)
   Value: NULL
```

```
Frame 6 (89 bytes on wire, 89 bytes captured)
Internet Protocol, Src Addr: 172.16.0.30 (172.16.0.30), Dst Addr: 172.16.16.8 (172.16.16.8)
User Datagram Protocol, Src Port: snmp (161), Dst Port: 32817 (32817)
Simple Network Management Protocol
    Version: 1 (0)
    Community: public
    PDU type: RESPONSE (2)
    Request Id: 0x1dedc30b
    Error Status: NO ERROR (0)
    Error Index: 0 Object identifier 1: 1.3.6.1.2.1.1.3.0 (SNMPv2-MIB::sysUpTime.0)
    Value: Timeticks: (463121126) 53 days, 14:26:51.26
```

```
Frame 7 (85 bytes on wire, 85 bytes captured)
Internet Protocol, Src Addr: 172.16.16.8 (172.16.16.8), Dst Addr: 172.16.0.30 (172.16.0.30)
User Datagram Protocol, Src Port: 32817 (32817), Dst Port: snmp (161)
Simple Network Management Protocol
     Version: 1 (0)
     Community: public
     PDU type: GET-NEXT (1)
     Request Id: 0x1dedc30c
     Error Status: NO ERROR (0)
     Error Index: 0 Object identifier 1: 1.3.6.1.2.1.1.3.0 (SNMPv2-MIB::sysUpTime.0)
   Value: NULL
Frame 8 (124 bytes on wire, 124 bytes captured)
Internet Protocol, Src Addr: 172.16.0.30 (172.16.0.30), Dst Addr: 172.16.16.8 (172.16.16.8)
User Datagram Protocol, Src Port: snmp (161), Dst Port: 32817 (32817)
Simple Network Management Protocol
    Version: 1 (0)
    Community: public
    PDU type: RESPONSE (2)
    Request Id: 0x1dedc30c
    Error Status: NO ERROR (0)
     Error Index: 0 Object identifier 1: 1.3.6.1.2.1.1.4.0 (SNMPv2-MIB::sysContact.0)
    Value: STRING: netadmin@informatik.fh-gelsenkirchen.de
```
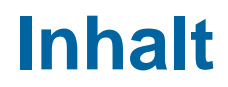

 $\mathcal{L}_{\text{max}}$ **Das Kommunikationsmodell von SNMP**

### **Mängel und Probleme von SNMPv1**

### **Mängel und Probleme von SNMPv1**

- F Aufgrund des umfangreichen praktischen Einsatz von SNMP wurden sehr schnell die Mängel und Probleme des Netzmanagement deutlich.
- Die **wichtigsten Kritikpunkte von SNMPv1** sind:
	- Erhöhte Netzlast durch SNMP
	- **Fehlende notwendige Sicherheit**
	- F Fehlende Funktionen in SNMP

### **Mängel und Probleme von SNMPv1**  $→$  **Erhöhte Netzlast durch SNMP**

- $\mathcal{L}_{\text{max}}$  Die für eine Beobachtung eines Netzes notwendigen Informationen erhält SNMP im wesentlichen durch **Polling**.
- SNMP sieht zwar die Möglichkeit von **Traps** vor, diese sind aber auf einige wenige Ereignisse im Agenten beschränkt.
- × Die Entscheidung, Polling statt Traps zu benutzen, schafft für den praktischen Einsatz von SNMP vor allem bei großen Netzen Probleme, da bei großen Netzen sehr viele Polling-Requests nötig sind.
	- **Das Netz**, dessen Fehler eigentlich durch den Einsatz eines Netzmanagementsystems erkannt werden sollen, **wird belastet**, was wiederum der Grund für andere Probleme sein könnte.
- Ein weiterer Mangel bei SNMP ist die zentrale Ausrichtung der Managementstation.
	- Bei SNMP existiert unabhängig von der Größe des Netzes nur eine zentrale Netzmanagement-Station.
- ©**47**überwachen.Damit muß eine einzige Station alle Knoten im Netz kontrollieren und

## **Mängel und Probleme von SNMPv1**

### **→ Fehlende notwendige Sicherheit**

F Es gibt keine wirksamen Sicherheitsmechanismen, was zu den folgenden Gefahren führt:

### **Maskerade**

Vortäuschen der Identität, um Managementfunktionen durchführen zu können.

**Modifikation von SNMP-Paketen**

Unerlaubtes Verändern von Parameterwerten in den SNMP-Paketen

### **Veränderung der Reihenfolge**

SNMP-Daten werden über den ungesicherten Dienst UDP transportiert.

### **Spionage**

Mitlesen von Managementdaten.

 **Einfaches Passwortverfahren ohne Verschlüsselung** Ermöglicht eine Maskerade

### **Mängel und Probleme von SNMPv1**  $→$  **Fehlende Funktionen in SNMP**

- F SNMP kennt nur vier verschiedene Typen von Operationen: **get, get-next, set** und **trap.**
- F Mit get und set können mehrere MOs durch einen atomaren Befehl abgerufen werden, aber keine komplexen Datenstrukturen (z.B. ganze Tabellen) oder Klassen von Daten.
- Dies führt in der Praxis des Netzmanagement, in der durchaus Datenkonstrukte vorkommen (etwa Routing-Tabellen), zu Einschränkungen.
- SNMP Operationen liefern zum Teil **wenig aussagekräftige** Fehlercodes.
- Traps werden in SNMP nicht bestätigt. Damit gibt es keine Rückkopplung, dass wichtige Traps ihr Ziel erreicht haben.

# Netzwerkmanagement mit SNMP  $\rightarrow$  Teil 2

# **Vielen Dank für Ihre Aufmerksamkeit**

# **Fragen ?**

**norbert.pohlmann@informatik.fh-gelsenkirchen.de**

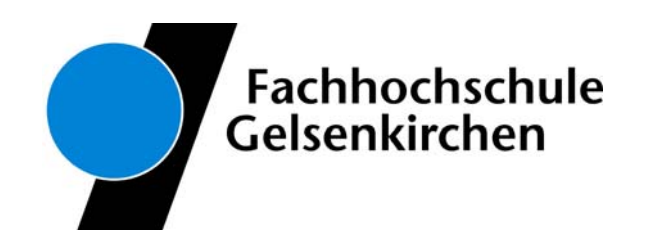

### **Baum: systems**

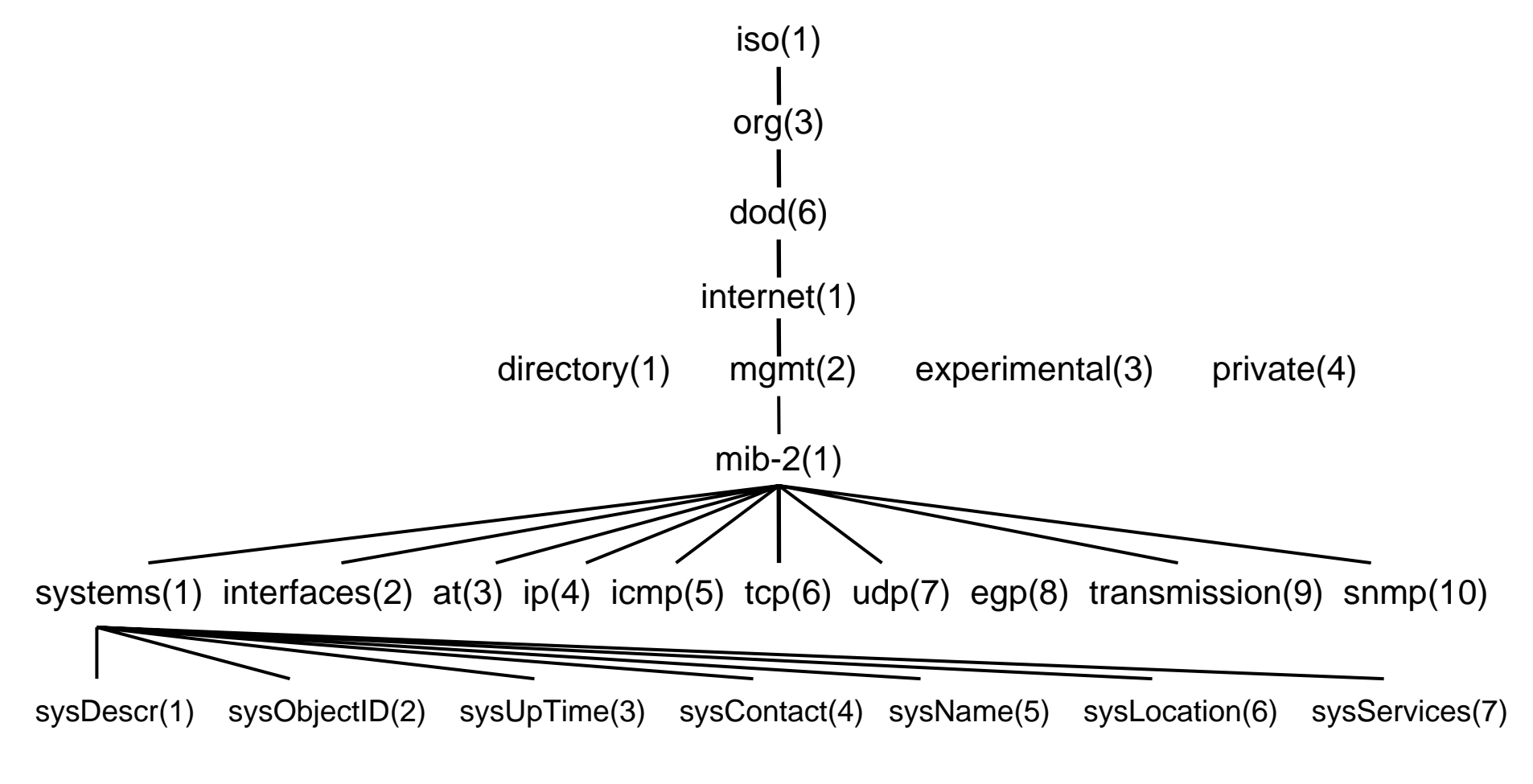

### **Baum: interface**

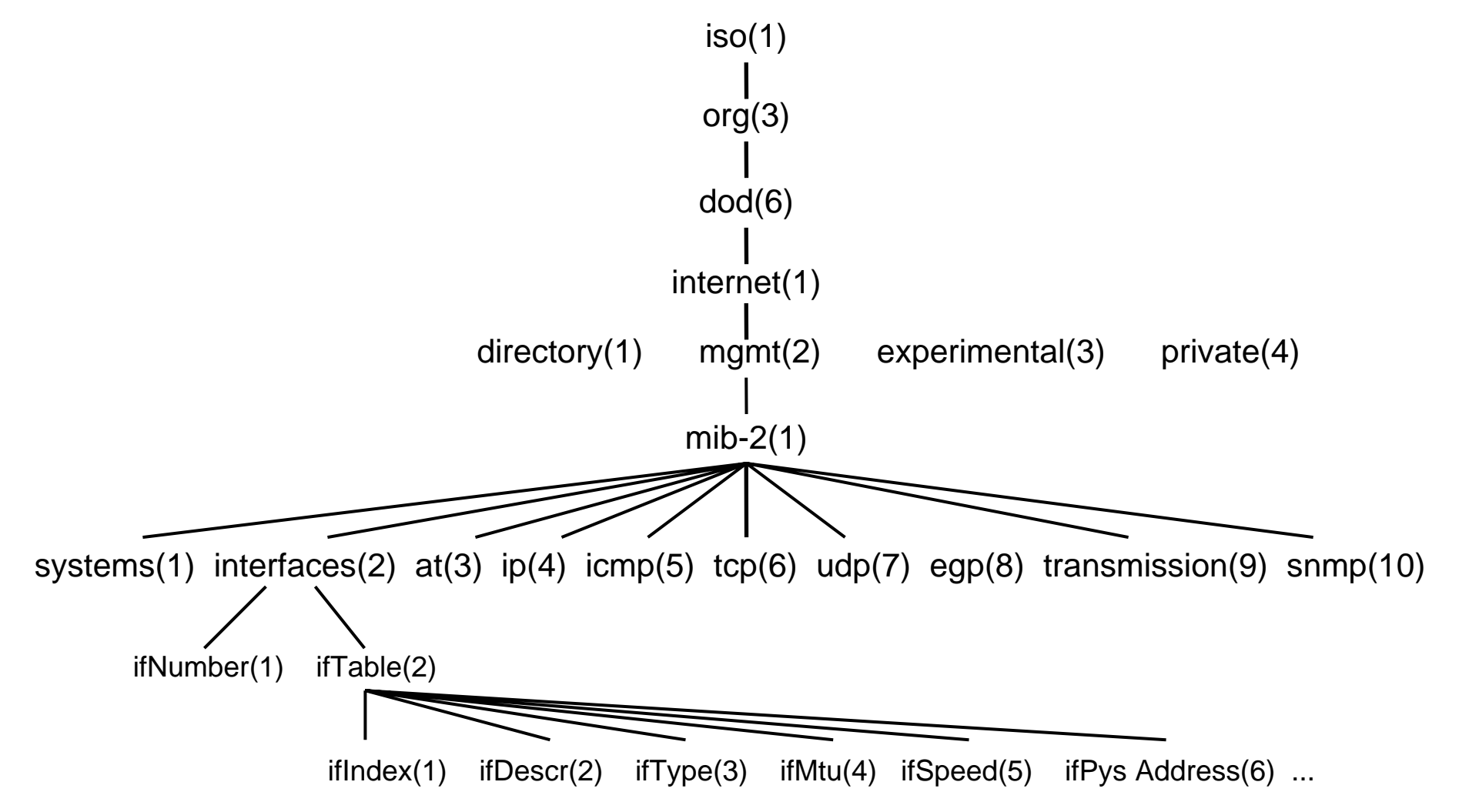